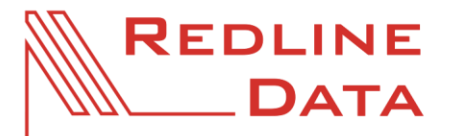

## **Beschreibung der Makro-Funktionen**

WWW.REDLINE-DATA.DE

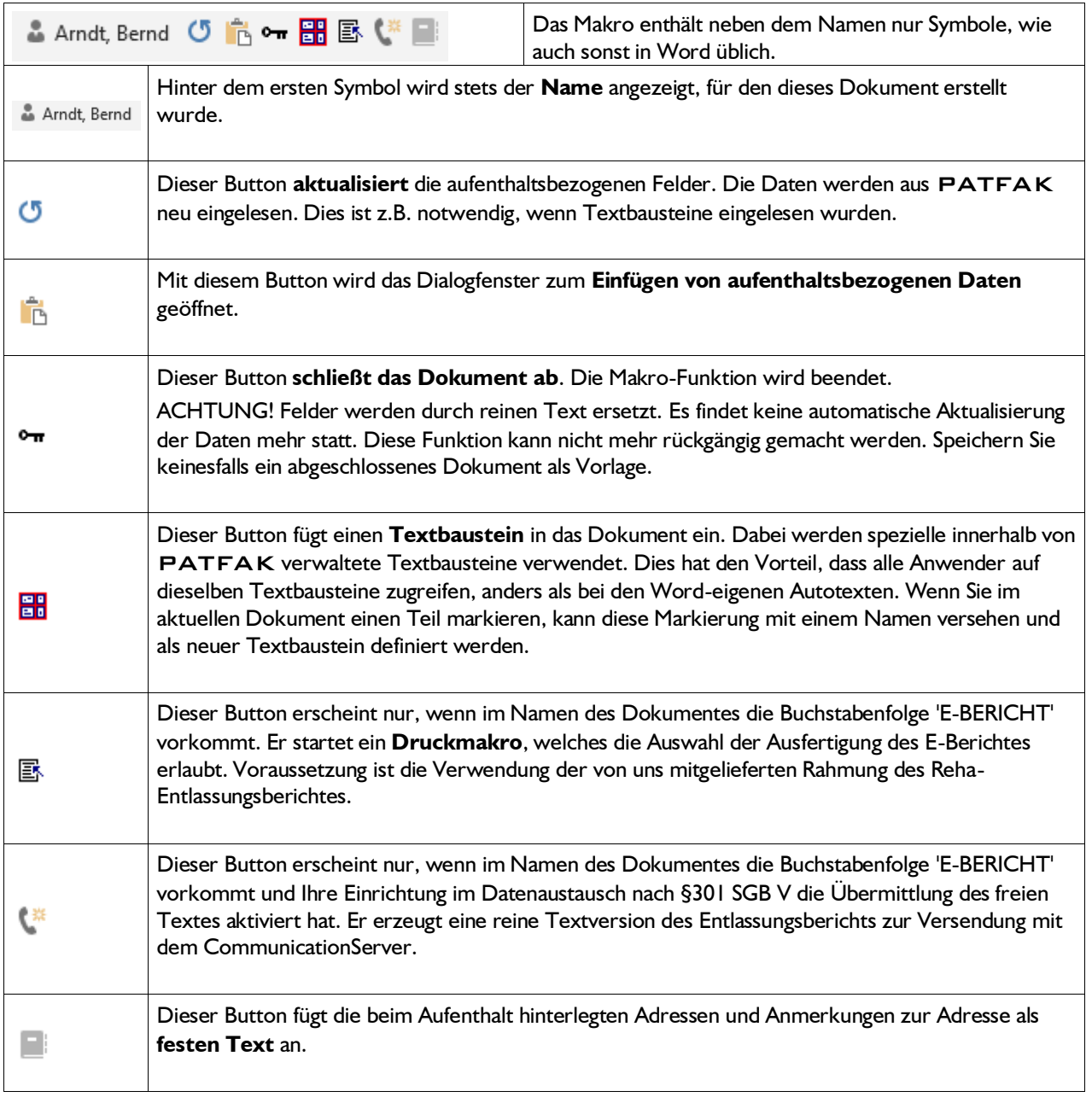